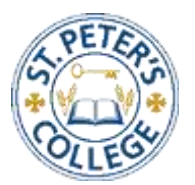

#### **Registration for First-Year Engineering at St. Peter's College – 2021/2022**

## How to "View Your Status"

- 1) Go to [www.usask.ca](http://www.usask.ca/)
- 2) Go to PAWS
- 3) Log-in on a **computer**, do not use a mobile device
- 4) Go to "Registration"

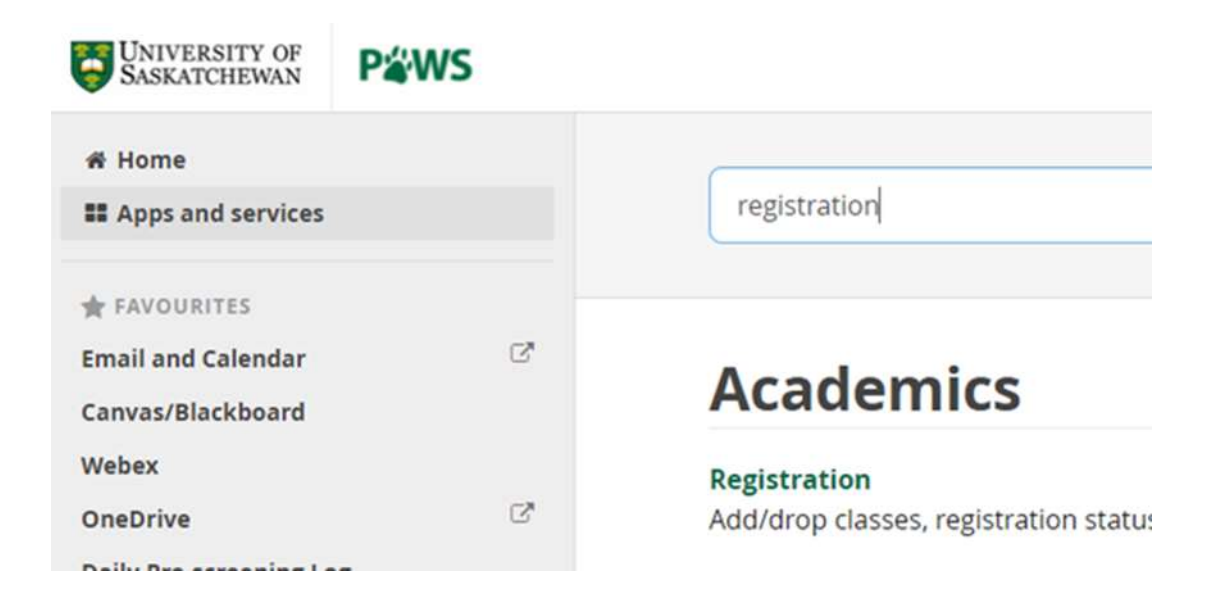

5) Go to "Register for Classes" (Green Button)

In mid-May, the earliest day and time you can register for upcoming terms is a registration access time.

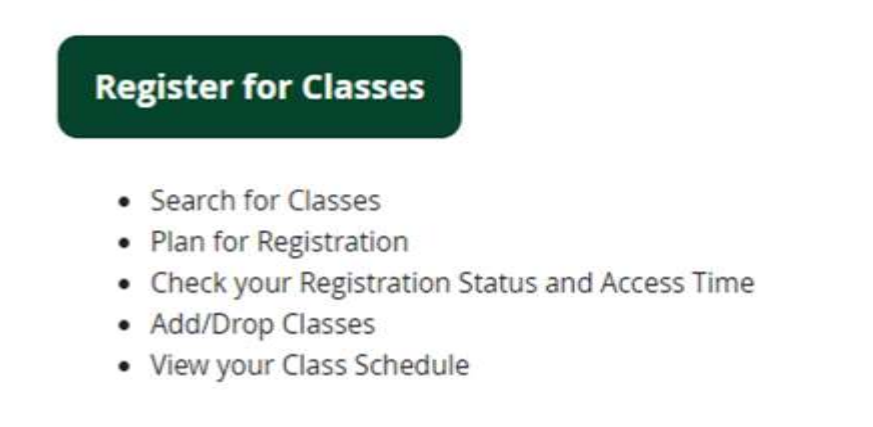

#### **Need help registering for classes?**

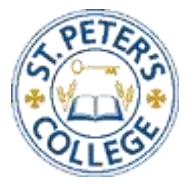

#### 6) Go to "View your Status"

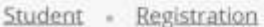

#### Registration

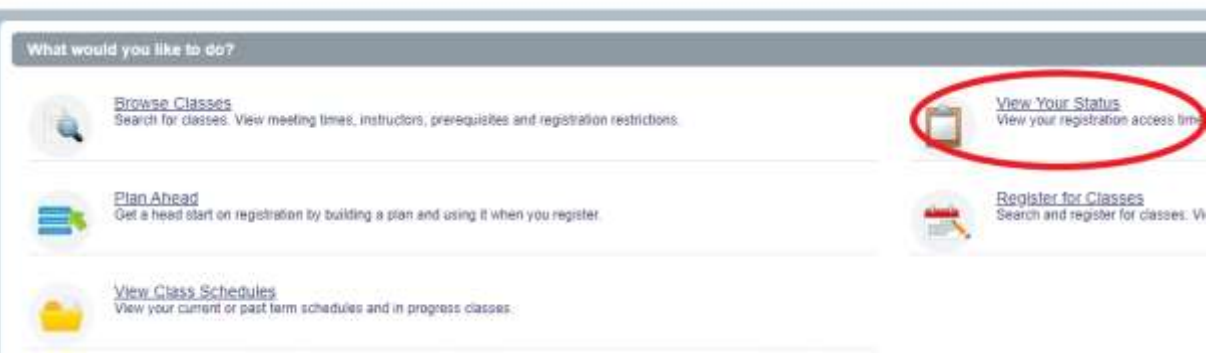

7) Select 2021 Fall Term

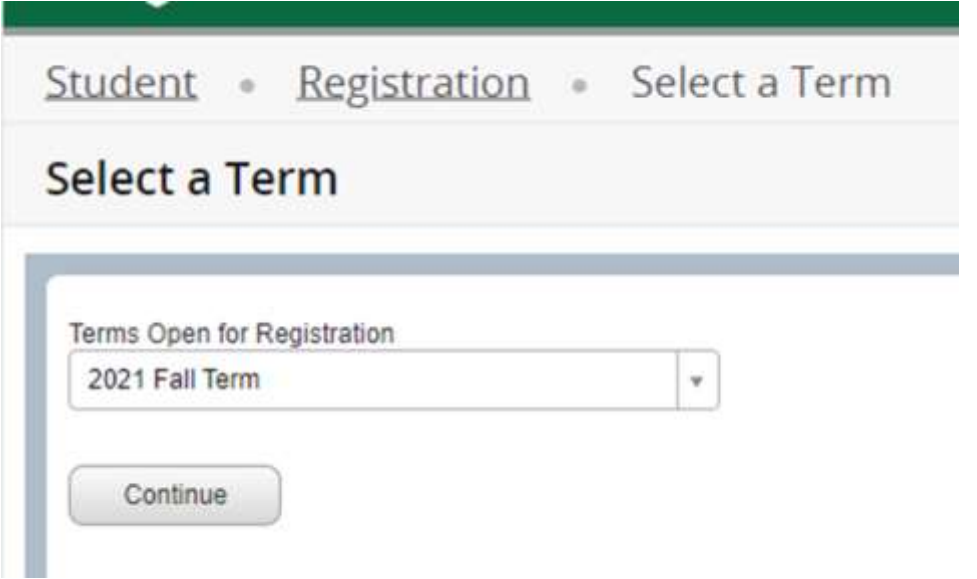

8) You can now view your registration time ticket, whether you have any academic holds, registration overrides, and your campus choice. There are no concerns if there is no red.

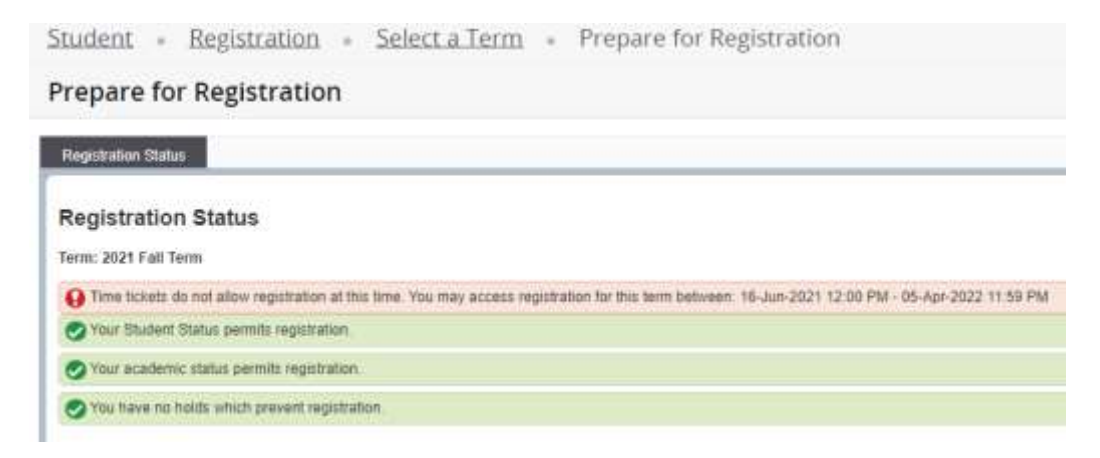

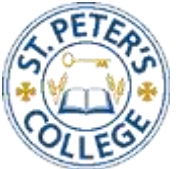

# How to "Register for Engineering Classes at SPC"

- 1) Log-in on a **computer**, do not use a mobile device
- 2) Go to [www.usask.ca](http://www.usask.ca/)
- 3) Go to PAWS
- 4) Go to registration

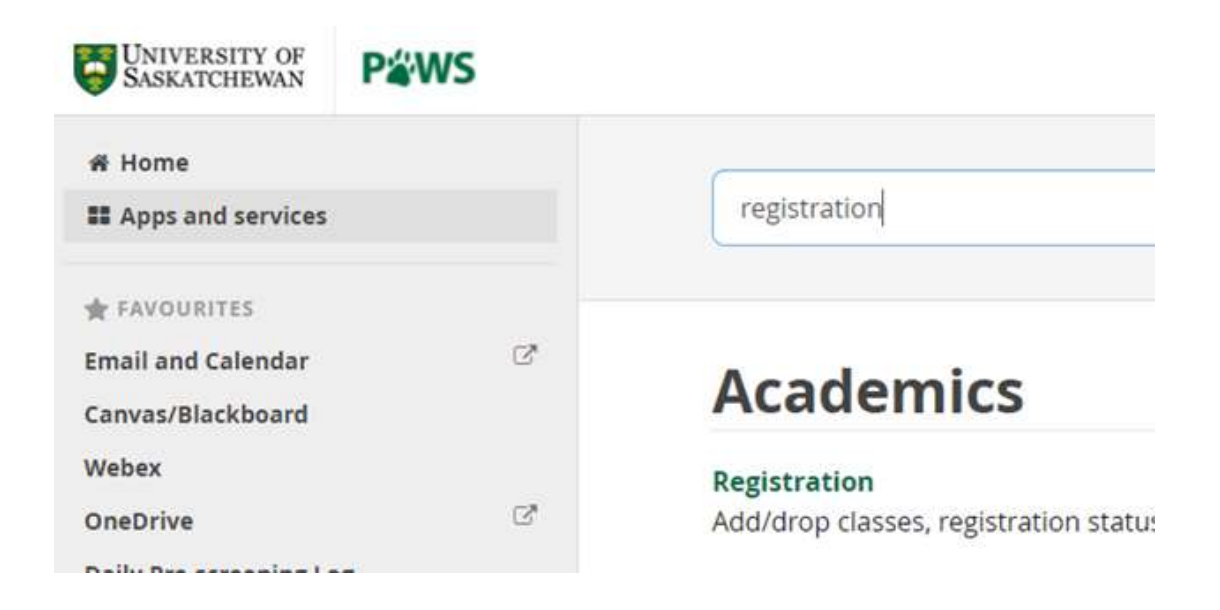

5) Go to register for classes (Green button)

In mid-May, the earliest day and time you can register for upcoming terms is a registration access time.

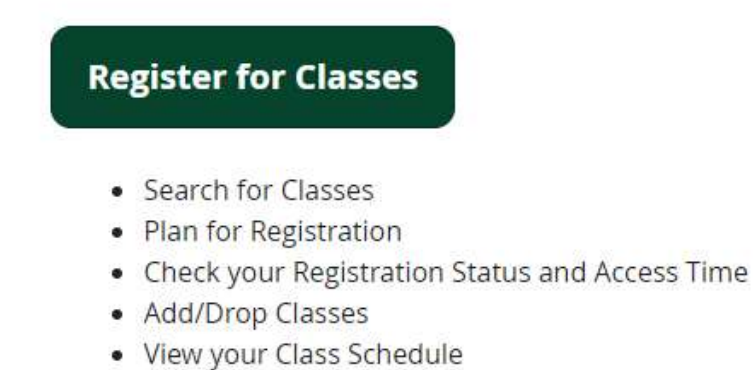

**Need help registering for classes?** 

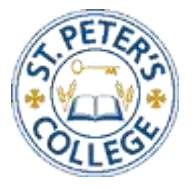

### 6) Select register for classes

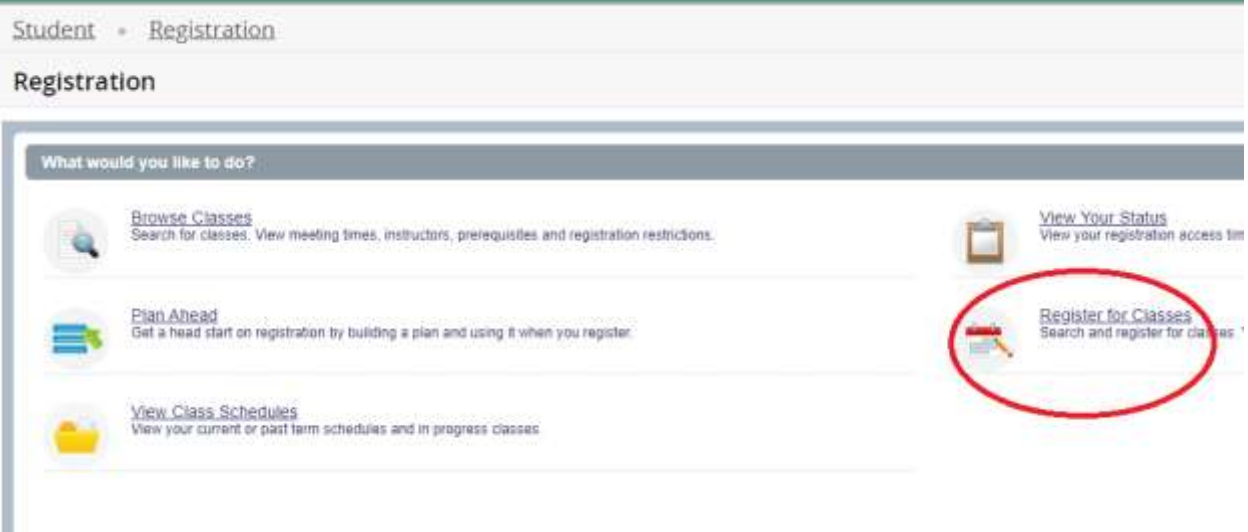

7) Select the 2021 Fall term

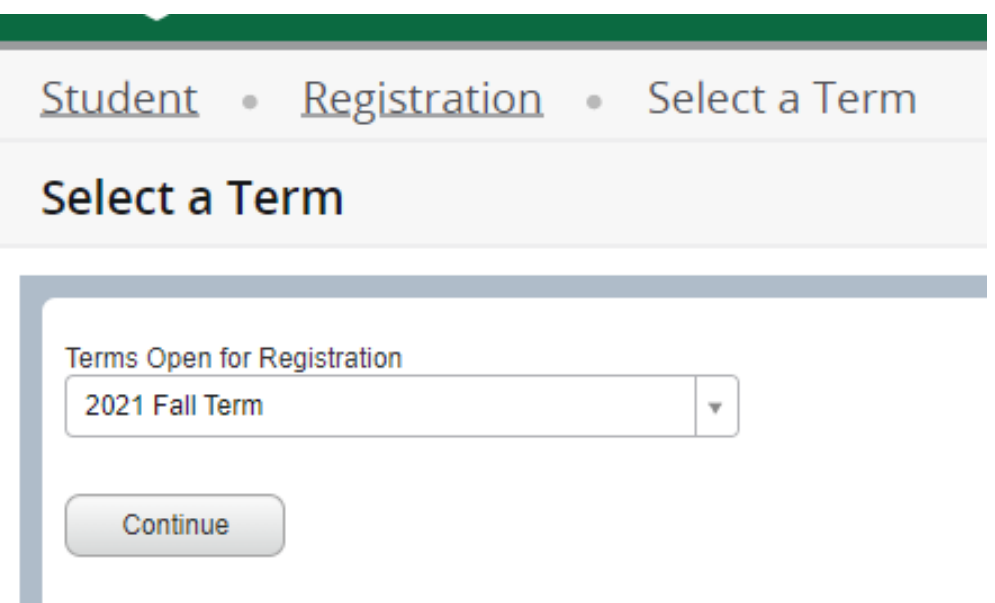

8) On the Drop Down Menu for Engineering, Select the SPC – Block: **EN-YR1SP** ; it will be the last one on the drop down list. Select the radio bullet.

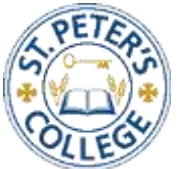

9) Click **SUBMIT** at the bottom right hand of the page.

- You will be asked to **confirm the dates by entering the start date exactly as shown under the box**; **move to the next class and keep going**; please note the end date for the classes automatically populate
- **After entering the start date for the last class in the block, click you mouse anywhere on the page to populate the end date before clicking the confirm button**

10) Click on the **CONFIRM** button; you will now see the schedule and list of registered courses

11) Return to Term screen and select **Winter 2022 Term** and complete **steps 8 – 10 again**.

Any concerns, issues or problems please contact SPC advisors immediately.

**Krystal: [shutkok@stpeters.sk.ca](mailto:shutkok@stpeters.sk.ca) or 306-682-7857**

**Matthew: [washkowskym@stpeters.sk.ca](mailto:washkowskym@stpeters.sk.ca) or 306-682-7870**

**Or to get in touch with either of us:** 

**[admissions@stpeters.sk.ca](mailto:admissions@stpeters.sk.ca) or 306-682-7886**